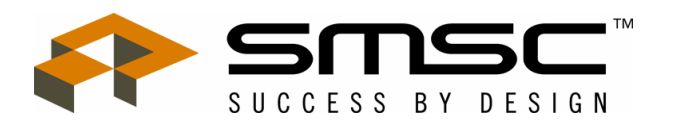

# **Programming the FDC765A, FDC9266 and FDC9267 by David Cragg**

# **Introduction**

This technical note describes how to program the Standard Microsystems line of industry-standard floppy disk controllers based on the industry-standard FDC765A. Devices covered by this technical note include:

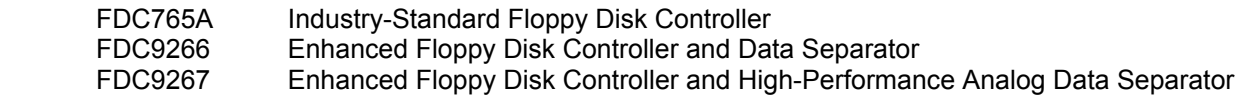

Because all of the above devices share a common command syntax, the system designer and software engineer are given the flexibility of selecting the level of performance and integration required.

This manual describes, in detail, each of the 15 commands the FDC is capable of executing. A simple flow chart details the steps a programmer must follow to insure reliable operation of the device. In addition, a narrative description of each command and a "command map" (similar to a register file) are included for each command.

The FDC765A and its derivatives all follow a consistent command syntax. Each command can be best though of as having three distinct "phases". It is important to remember that each phase must be executed entirely. The three phases and their functions are listed below:

COMMAND PHASE Receive command byte and parameters from host microprocessor

EXECUTION PHASE FDC performs requested command

RESULT PHASE Host microprocessor MUST read out ALL status bytes from the FDC

The consistent structure of the commands allows system programmers to easily implement the FDC into a wide variety of popular operating systems, including UNIX, MS-DOS®, and CP/M™.

If you need additional information or technical assistance, please contact your local SMSC representative or field applications engineer.

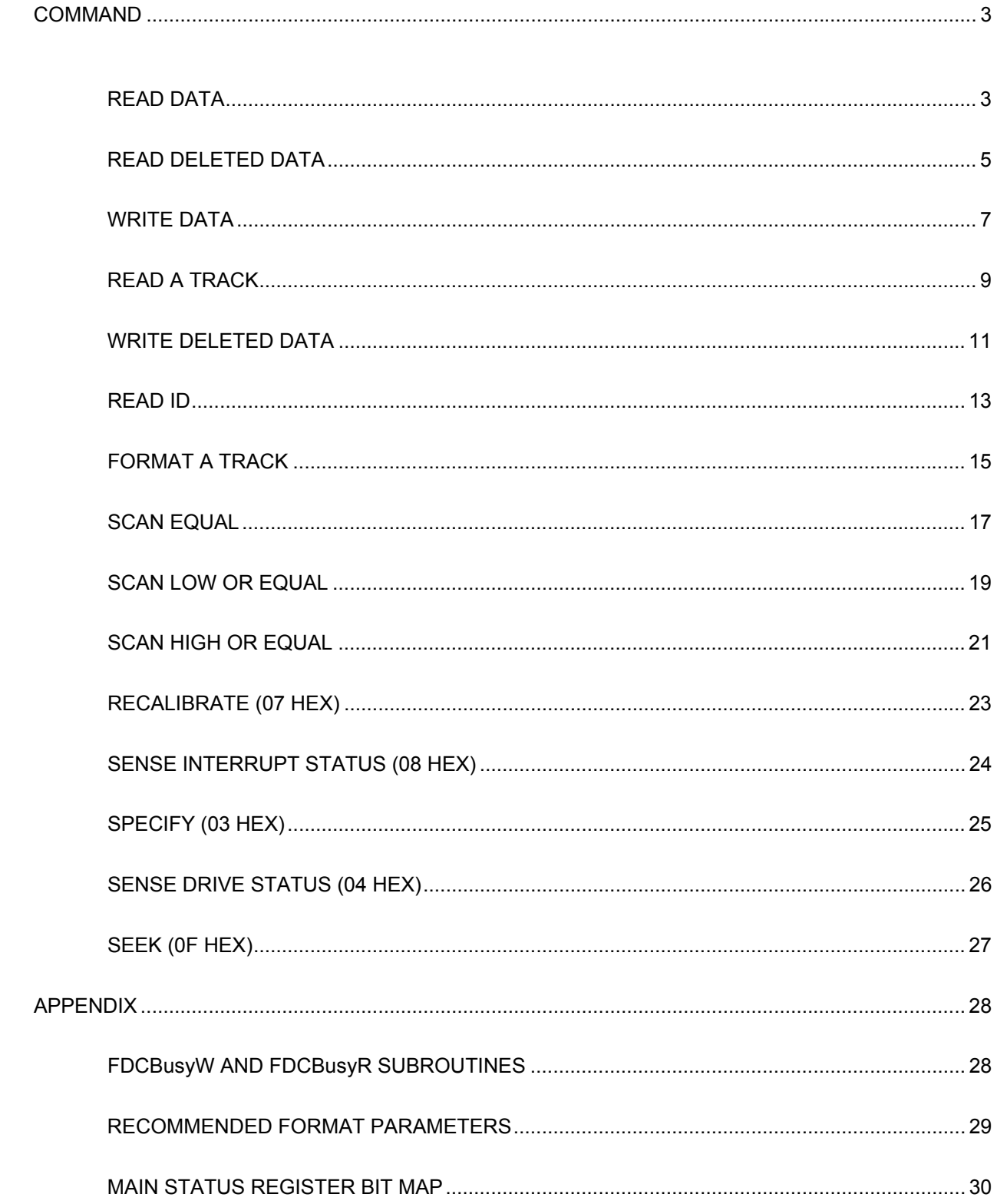

# **TABLE OF CONTENTS**

# **READ DATA**

The FDC loads the head, waits the specified head setting time, and begins reading ID Address Marks and ID fields. When the current sector number ("R") stored in the internal ID Register (IDR) matches the sector number read off the diskette, the FDC outputs data (from the data field) byte-by-byte to the main system via the data bus.

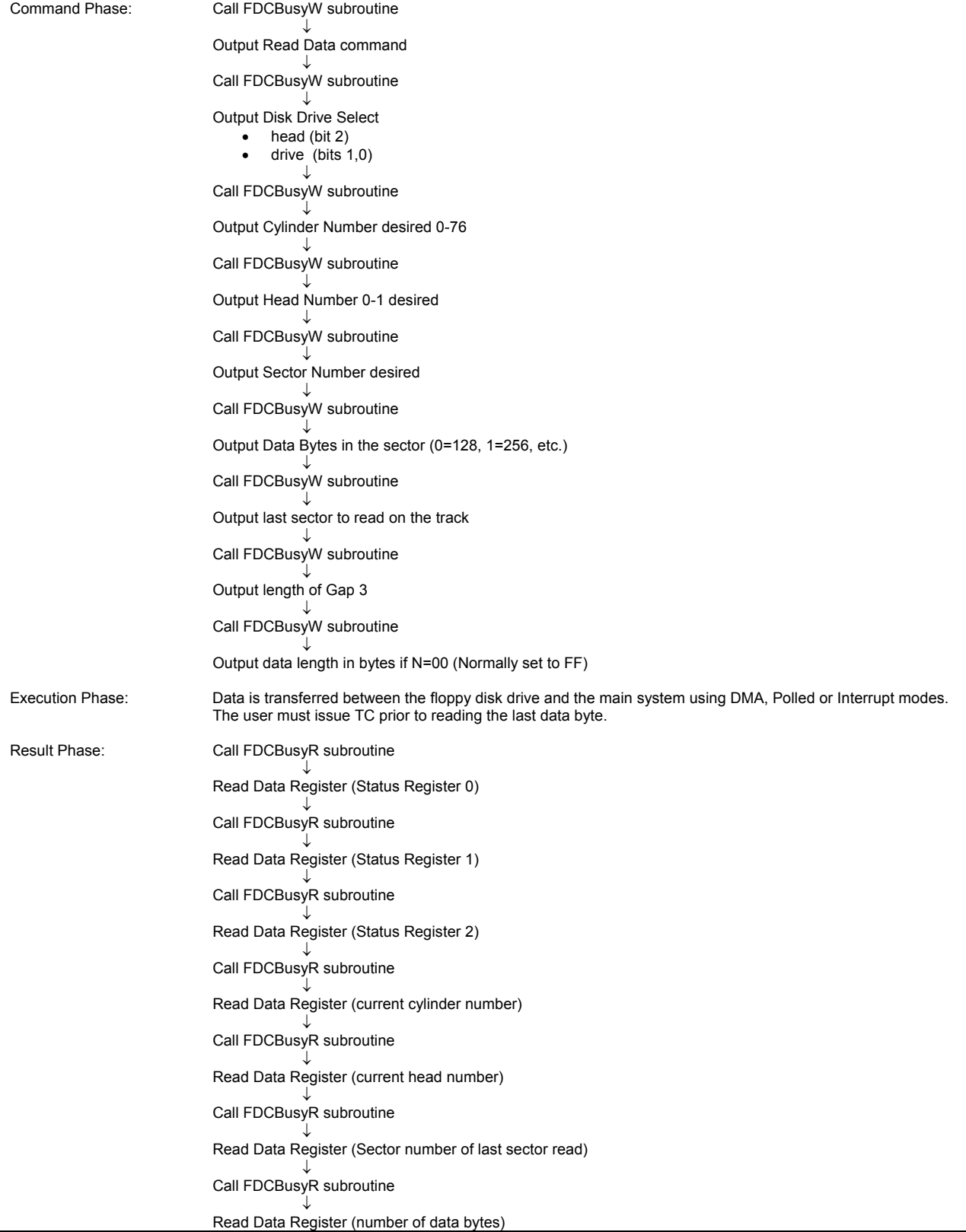

# **READ DATA**

Command Phase: Read Data Word

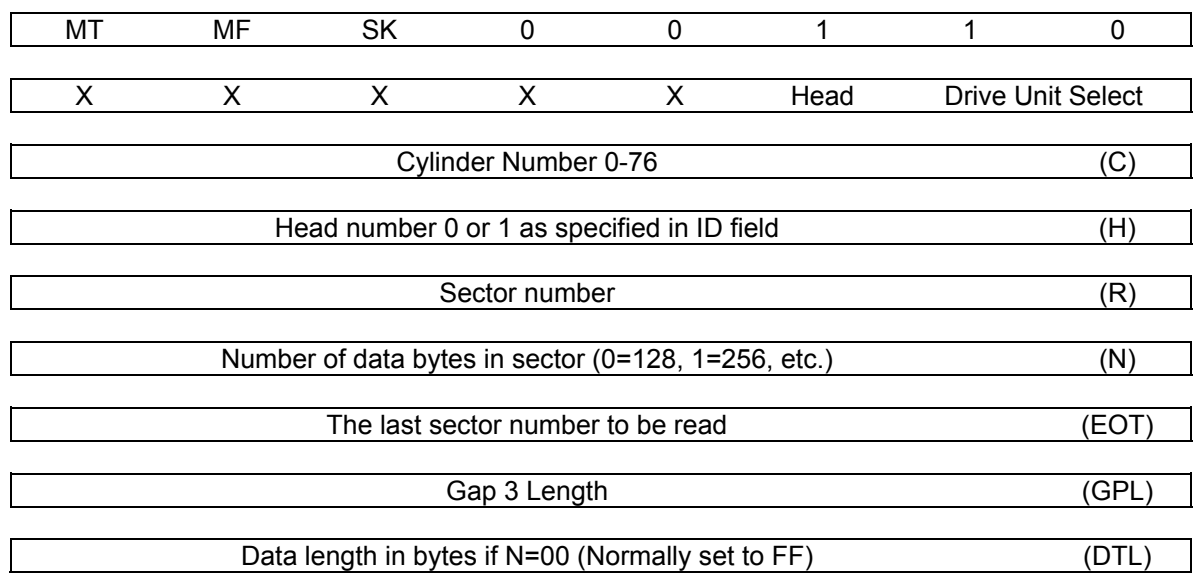

Execution Phase: Data is transferred between the floppy disk drive and the main system using DMA, Polled or Interrupt modes. The user must issue TC prior to reading the last data byte.

Result Phase:

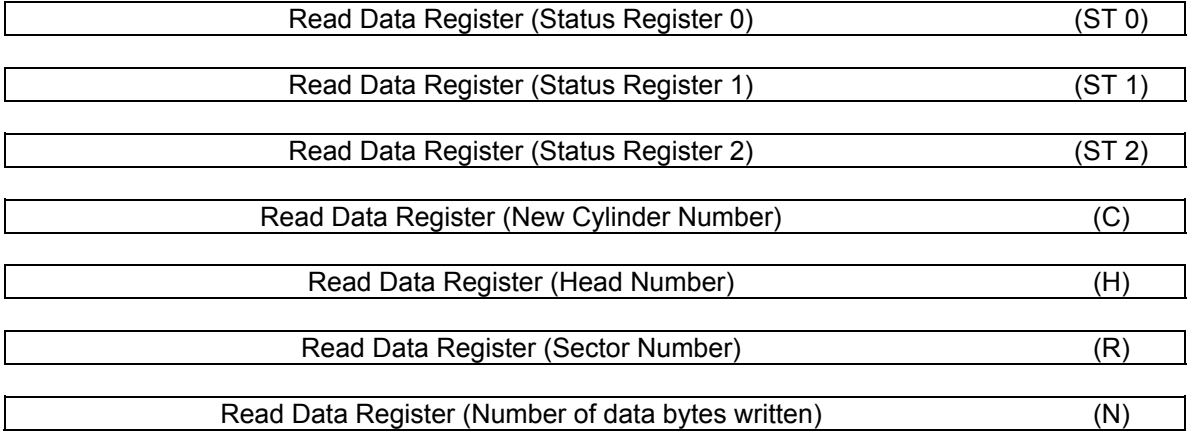

Command Word Abbreviations:

- MT Multi-Track. If MT is high, a multi-track operation is to be performed.<br>MF FM or MFM Mode. If MF is low. FM mode is selected. and if high MF
- FM or MFM Mode. If MF is low, FM mode is selected, and if high MFM mode is selected.
- SK Skip. SK stands for Skip Deleted Data Mark.

#### **READ DELETED DATA**

This command is the same as the Read Data Command except that when the FDC detects a Data Address Mark at the beginning of a Data Field and SK=0 (low), it will read all the data in the sector and set the CM flag in Status Register 2 to a 1 (high) and then terminate the command. If SK=1, then the FDC skips the sector with the Data Address Mark and reads the next sector.

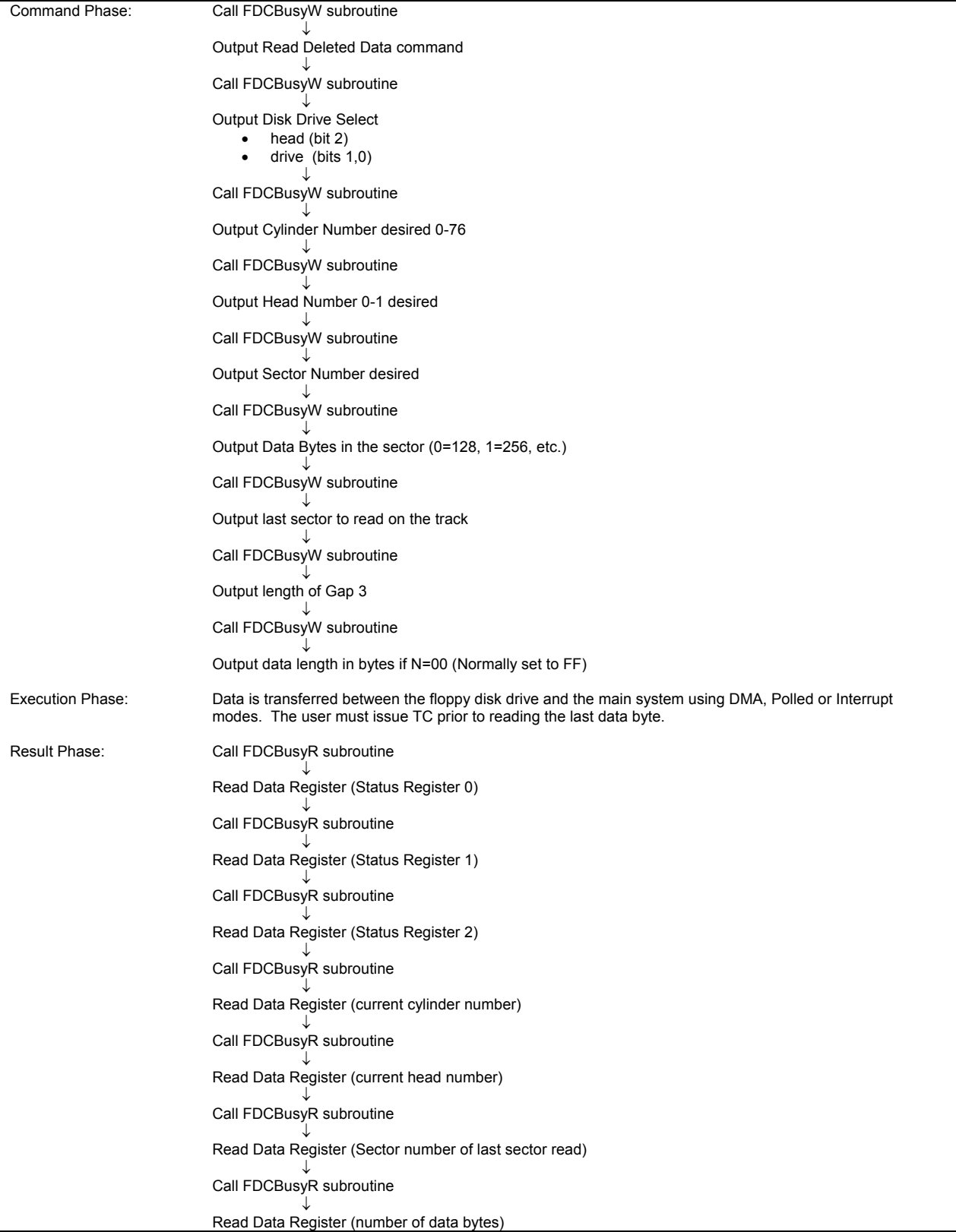

#### READ DELETED DATA

#### Command Phase: Read Deleted Data Word

![](_page_5_Picture_96.jpeg)

Execution Phase: Data is transferred between the floppy disk drive and the main system using DMA, Polled or Interrupt modes. The user must issue TC prior to reading the last data byte.

Result Phase:

![](_page_5_Picture_97.jpeg)

Command Word Abbreviations:

- MT Multi-Track. If MT is high, a multi-track operation is to be performed.<br>MF FM or MFM Mode. If MF is low. FM mode is selected. and if high MF
- MF FM or MFM Mode. If MF is low, FM mode is selected, and if high MFM mode is selected.<br>SK Skip. SK stands for Skip Deleted Data Mark.
- Skip. SK stands for Skip Deleted Data Mark.

# **WRITE DATA**

The FDC loads the head (if it is in the unloaded state), waits the specified Head Setting Time (defined in the Specify Command), and begins reading ID fields. When all four bytes loaded during the command (Cylinder Number, Head Address, Sector Number, Number of Data Bytes written in a sector) match the four bytes of the ID field from the diskette, the FDC takes data from the processor (or DMA controller) byte-by-byte via the data bus and outputs it to the Floppy Disk Drive.

![](_page_6_Picture_224.jpeg)

## **WRITE DATA**

Command Phase: Write Data Word

![](_page_7_Picture_92.jpeg)

Execution Phase: Data is transferred between the main system and floppy disk drive using DMA, Polled or Interrupt modes. The user must issue TC prior to writing the last data byte.

Result Phase:

![](_page_7_Picture_93.jpeg)

Command Word Abbreviations:

- MT Multi-Track. If MT is high, a multi-track operation is to be performed.<br>MF FM or MFM Mode. If MF is low. FM mode is selected. and if high MF
- Mathematic mathematic mathematic fluctuation of the performance.<br>FM or MFM Mode. If MF is low, FM mode is selected, and if high MFM mode is selected.
- SK Skip. SK stands for Skip Deleted Data Mark.

### **READ A TRACK**

This command allows the FDC to read physically consecutive sectors from the disk. Immediately after encountering the Index Hole, the FDC starts reading all data fields on the track as continuous blocks of data. If the FDC finds an error in the ID or Data CRC check bytes, it continues to read data from the track. This command terminates when the number of sectors read equals EOT.

![](_page_8_Picture_224.jpeg)

# **READ A TRACK**

![](_page_9_Picture_86.jpeg)

Command Phase: Read A Track Word

Execution Phase: Data is transferred between the main system and floppy disk drive using DMA, Polled or Interrupt modes. The FDC reads all data fields from the index hole to EOT. The user must issue TC prior to reading the last data byte.

Result Phase:

![](_page_9_Picture_87.jpeg)

Command Word Abbreviations:

MF FM or MFM Mode. If MF is low, FM mode is selected, and if high MFM mode is selected. SK Skip Deleted Address Mark.

# **WRITE DELETED DATA**

This command is the same as the Write Data Command except a Deleted Data Address Mark is written at the beginning of the Data Field instead of the normal Data Address Mark.

![](_page_10_Picture_216.jpeg)

#### **WRITE DELETED DATA**

Command Phase: Write Deleted Data Word

![](_page_11_Picture_89.jpeg)

Execution Phase: Data is transferred between the main system and floppy disk drive using DMA, Polled or Interrupt modes. The user must issue TC prior to writing the last data byte to the floppy disk controller.

Result Phase:

![](_page_11_Picture_90.jpeg)

Command Word Abbreviations:

MT Multi-Track. If MT is high, a multi-track operation is to be performed.

MF FM or MFM Mode. If MF is low, FM mode is selected, and if high MFM mode is selected.

# **READ ID**

The Read ID command is used to give the present position of the selected drive's read/write head. The FDC stores the values from the first ID field it is able to read. During this command there is no data transferred between the FDC and the CPU except during the result phase.

![](_page_12_Picture_134.jpeg)

# **READ ID**

Command Phase: Read ID Word

![](_page_13_Picture_56.jpeg)

Execution Phase: The first correct ID information on the Cylinder is stored in the Data Register.

Result Phase:

![](_page_13_Picture_57.jpeg)

Command Word Abbreviations:

MF FM or MFM Mode. If MF is low, FM mode is selected, and if high MFM mode is selected.

# **FORMAT A TRACK**

This command formats an entire track. After the Index Hole is detected, Gaps, Address Marks, ID fields and Data fields are written on the diskette. The particular format which will be written is controlled by the values programmed into N (number of bytes/sector), SC (sectors/cylinder), GPL (Gap Length), and D (Data Pattern) which are supplied by the processor during the Command Phase. The data field is filled with the byte of data stored in D. The FDC will request 4 bytes from the host for each sector formatted. This transfer may be done via DMA, Interrupt or Polled mode. It is important to activate TC prior to the transfer of the last byte for each sector. The information transferred (for each sector) includes Cylinder, Head, Sector and number of bytes per sector. This information is written to the ID field of the sector to be formatted.

![](_page_14_Picture_198.jpeg)

# **FORMAT A TRACK**

Command Phase: Format A Track Word

![](_page_15_Picture_68.jpeg)

Execution Phase: FDC formats an entire track.

# Result Phase:

![](_page_15_Picture_69.jpeg)

Command Word Abbreviation:

MF FM or MFM Mode. If MF is low, FM mode is selected, and if high MFM mode is selected.

## **SCAN EQUAL**

This command allows data which is being read from the diskette to be compared against data which is being supplied from the main system. The FDC compares the data on a byte-by-byte basis and looks for a sector of data which meets the condition of DATA<sub>fdd</sub> = DATA<sub>processor</sub>. An FF<sub>(HEX)</sub> from either the disk drive or system processor will always meet the conditions of a match.

![](_page_16_Picture_227.jpeg)

#### **SCAN EQUAL**

Command Phase:

![](_page_17_Picture_95.jpeg)

Execution Phase: Data compared between the main system and the floppy disk drive

Result Phase:

![](_page_17_Picture_96.jpeg)

Command Word Abbreviations:

- MT Multi-Track. If MT is high, both sides (of the current cylinder) will be read.<br>MF FM or MFM Mode. If MF is low, FM mode is selected, and if high MFM mo
- MF FM or MFM Mode. If MF is low, FM mode is selected, and if high MFM mode is selected.<br>SK Skip. SK stands for Skip Deleted Data Mark. If SK=0 and the FDC finds a sector with a
- Skip. SK stands for Skip Deleted Data Mark. If SK=0 and the FDC finds a sector with a deleted data mark, then the operation will stop after the current sector is read and the Control Mark flag (Bit 6, Status Register 2) will be set.

# **SCAN LOW OR EQUAL**

This command allows data which is being read form the diskette to be compared against data which is being supplied from the main system. The FDC compares the data on a byte-by-byte basis and looks for a sector of data which meets the condition of DATA<sub>fdd</sub>  $\&$  DATA<sub>processor</sub>. An FF<sub>(HEX></sub> from either the disk drive or system processor will always meet the conditions of a search.

![](_page_18_Picture_243.jpeg)

### **SCAN LOW OR EQUAL**

Command Phase:

![](_page_19_Picture_95.jpeg)

Execution Phase: Data compared between the main system and the floppy disk drive

Result Phase:

![](_page_19_Picture_96.jpeg)

Command Word Abbreviations:

- MT Multi-Track. If MT is high, both sides (of the current cylinder) will be read.<br>MF FM or MFM Mode. If MF is low. FM mode is selected. and if high MFM mo
- MF FM or MFM Mode. If MF is low, FM mode is selected, and if high MFM mode is selected.<br>SK Skip. SK stands for Skip Deleted Data Mark. If SK=0 and the FDC finds a sector with a
- Skip. SK stands for Skip Deleted Data Mark. If SK=0 and the FDC finds a sector with a deleted data mark, then the operation will stop after the current sector is read and the Control Mark flag (Bit 6, Status Register 2) will be set.

### **SCAN HIGH OR EQUAL**

This command allows data which is being read form the diskette to be compared against data which is being supplied from the main system. The FDC compares the data on a byte-by-byte basis and looks for a sector of data which meets the condition of DATA<sub>fdd</sub>  $\omega\sim$  DATA<sub>processor</sub>. An FF<sub>(HEX></sub> from either the disk drive or system processor will always meet the conditions of a search.

![](_page_20_Picture_223.jpeg)

# **SCAN HIGH OR EQUAL**

Command Phase:

![](_page_21_Picture_94.jpeg)

Execution Phase: Data compared between the main system and the floppy disk drive

Result Phase:

![](_page_21_Picture_95.jpeg)

Command Word Abbreviations:

MT Multi-Track. If MT is high, both sides (of the current cylinder) will be read.

MF FM or MFM Mode. If MF is low, FM mode is selected, and if high MFM mode is selected.<br>SK Skip. SK stands for Skip Deleted Data Mark. If SK=0 and the FDC finds a sector with a Skip. SK stands for Skip Deleted Data Mark. If SK=0 and the FDC finds a sector with a deleted data mark, then the operation will stop after the current sector is read and the Control Mark flag (Bit 6, Status Register 2) will be set.

### **RECALIBRATE (07 HEX)**

This command attempts to retract the head to Track 00. The TR00 input is sampled. If TR00 is active low, indicating the Read/Write head is positioned over track 0, the command terminates. If TR00 is not active low, stepping pulses are issued until the TR00 input is activated. A maximum of 77 step pulses are issued. If TR00 is not true after 77 step pulses, the command terminates with the Seek End and Equipment Check flags (in status register 0) both set high.

If the drive selected has more than 77 tracks, it is usually easier to first Seek to Track 1, then issue the Recalibrate command. This avoids having to handle error conditions.

![](_page_22_Picture_84.jpeg)

#### **RECALIBRATE**

Command Phase:

![](_page_22_Picture_85.jpeg)

Execution Phase: Head retracted to Track 0.

Result Phase: None

# **SENSE INTERRUPT STATUS (08 HEX)**

The Sense Interrupt command, when issued, resets the interrupt signal and by means of bits 5, 6 and 7 of Status Register 0 (returned during the result phase) identifies the cause of the interrupt. This command is used to identify the completion of Seek or Recalibrate commands and the ready signal from one of the disk drives changing state.

![](_page_23_Picture_90.jpeg)

#### **SENSE INTERRUPT STATUS**

Command Phase:

![](_page_23_Picture_91.jpeg)

Execution Phase: Resets the interrupt signal and via bits 5, 6 and 7 of Status Register 0 identifies the cause of the interrupt

Result Phase:

![](_page_23_Picture_92.jpeg)

### **SPECIFY (03 HEX)**

The Specify command is used prior to performing any disk operation to define drive/FDC operating characteristics. The Specify command parameters set the values for the Head Load Time (HLT), Head Unload Time (HUT) and Step Rate Time (SRT). The Specify command also indicates the choice of DMA or non-DMA operation.

![](_page_24_Picture_98.jpeg)

#### **SPECIFY**

Command Phase:

![](_page_24_Picture_99.jpeg)

Execution Phase: None

Result Phase: None

# **SENSE DRIVE STATUS (04 HEX)**

This command is used by the processor whenever it wishes to obtain the status of the floppy disk drives. Status Register 3 contains the Drive Status information.

![](_page_25_Picture_83.jpeg)

# **SENSE DRIVE STATUS**

Command Phase:

![](_page_25_Picture_84.jpeg)

Execution Phase: Get status information about the disk drives

Result Phase:

![](_page_25_Picture_85.jpeg)

# **SEEK (0F HEX)**

The disk controller will update the contents of the internal Track Register (the current head location) and issue stepping pulses in the appropriate direction until the Track Register is equal to the Data Register (the desired track location).

![](_page_26_Picture_83.jpeg)

#### **SEEK**

Command Phase:

![](_page_26_Picture_84.jpeg)

Execution Phase: Head is positioned over proper cylinder on diskette

Result Phase: None

#### **FDCBusyW and FDCBusyR Subroutines**

These subroutines wait a period of time (12 $\sigma$ s or 24 $\sigma$ s, depending on device mode) and check the main status register of the FDC, looking at the Request for Master bit (RQM, bit 7) and Direction Input/Output bit (D10, bit 6). When these bits are properly set, the next byte may be output to or input from the FDC.

While it is important to wait the period of time specified, a timing loop in the subroutine is not always needed. In many instances, the time required to "push" the processor registers onto the stack is greater than the minimum period. Alternatively, the operating system may have a "timer" function call which may be used.

PROCEDURE FDCBusyW/FDCBusyR (Drive : Byte) ; {Drive=1 for 8" drive Drive=0 for 5.25" drive}

TYPE uSeconds = integer;

VAR MainStatusReg : byte; {result of the Main Status Register} Mask : byte; {used to mask out bits 5-0}<br>Time : uSeconds:  $:$  uSeconds:

BEGIN

![](_page_27_Picture_97.jpeg)

END.

![](_page_28_Picture_151.jpeg)

### **RECOMMENDED FORMAT PARAMETERS**

Notes:

- 1. Suggested values of GPL in Read or Write commands to avoid splice point between data field and ID field of contiguous sections.
- 2. Suggested values of GPL in format command.
- 3. All values except sector size and hexadecimal.
- 4. In MFM mode FDC cannot perform a Read/Write/format operation with 128 bytes sector (N=00).

![](_page_29_Picture_91.jpeg)

# **MAIN STATUS REGISTER BIT MAP**

![](_page_30_Picture_202.jpeg)

![](_page_31_Picture_142.jpeg)

![](_page_32_Picture_0.jpeg)

80 Arkay Drive Hauppauge, NY 11788 (631) 435-6000 FAX (631) 273-3123

Copyright © SMSC 2004. All rights reserved.

Circuit diagrams and other information relating to SMSC products are included as a means of illustrating typical applications. Consequently, complete information sufficient for construction purposes is not necessarily given. Although the information has been checked and is believed to be accurate, no responsibility is assumed for inaccuracies. SMSC reserves the right to make changes to specifications and product descriptions at any time without notice. Contact your local SMSC sales office to obtain the latest specifications before placing your product order. The provision of this information does not convey to the purchaser of the described semiconductor devices any licenses under any patent rights or other intellectual property rights of SMSC or others. All sales are expressly conditional on your agreement to the terms and conditions of the most recently dated version of SMSC's standard Terms of Sale Agreement dated before the date of your order (the "Terms of Sale Agreement"). The product may contain design defects or errors known as anomalies which may cause the product's functions to deviate from published specifications. Anomaly sheets are available upon request. SMSC products are not designed, intended, authorized or warranted for use in any life support or other application where product failure could cause or contribute to personal injury or severe property damage. Any and all such uses without prior written approval of an Officer of SMSC and further testing and/or modification will be fully at the risk of the customer. Copies of this document or other SMSC literature, as well as the Terms of Sale Agreement, may be obtained by visiting SMSC's website at http://www.smsc.com. SMSC is a registered trademark of Standard Microsystems Corporation ("SMSC"). Product names and company names are the trademarks of their respective holders.

**SMSC DISCLAIMS AND EXCLUDES ANY AND ALL WARRANTIES, INCLUDING WITHOUT LIMITATION ANY AND ALL IMPLIED WARRANTIES OF MERCHANTABILITY, FITNESS FOR A PARTICULAR PURPOSE, TITLE, AND AGAINST INFRINGEMENT AND THE LIKE, AND ANY AND ALL WARRANTIES ARISING FROM ANY COURSE OF DEALING OR USAGE OF TRADE.** 

**IN NO EVENT SHALL SMSC BE LIABLE FOR ANY DIRECT, INCIDENTAL, INDIRECT, SPECIAL, PUNITIVE, OR CONSEQUENTIAL DAMAGES; OR FOR LOST DATA, PROFITS, SAVINGS OR REVENUES OF ANY KIND; REGARDLESS OF THE FORM OF ACTION, WHETHER BASED ON CONTRACT; TORT; NEGLIGENCE OF SMSC OR OTHERS; STRICT LIABILITY; BREACH OF WARRANTY; OR OTHERWISE; WHETHER OR NOT ANY REMEDY OF BUYER IS HELD TO HAVE FAILED OF ITS ESSENTIAL PURPOSE, AND WHETHER OR NOT SMSC HAS BEEN ADVISED OF THE POSSIBILITY OF SUCH DAMAGES.**